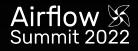

# What's new in Airflow 2.3?

Kaxil Naik

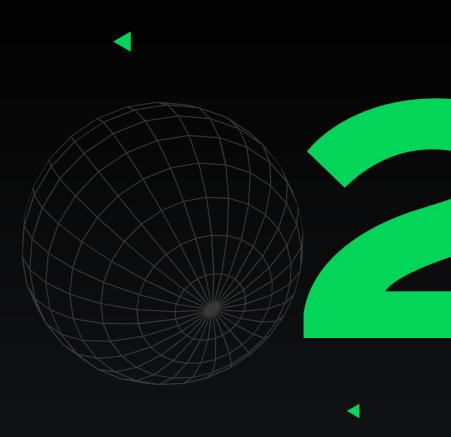

### Who am I?

- Committer & PMC Member of Apache Airflow
- Director of Airflow Engineering @ Astronomer

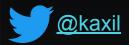

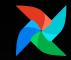

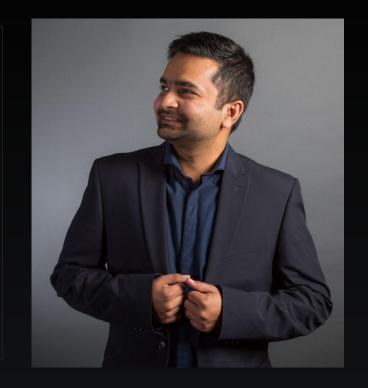

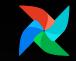

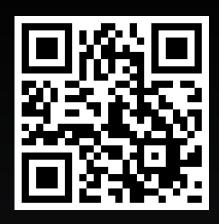

### **Please fill our Airflow Survey**

https://bit.ly/AirflowSurvey22

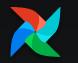

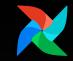

# **Biggest Airflow Release since 2.0**

700+ commits! with 50 new features

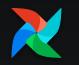

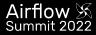

# **Dynamic Task Mapping**

### Highlight feature of 2.3

First-class support for common ETL pattern around dynamic tasks

Run same set of tasks for N number of files in a bucket, DB records, ML models where N is unpredictable.

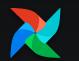

#### •••

### @task def make list():

# This can also be from an API call, checking a database, #-- almost anything you like, as long as the # resulting list/dictionary can be stored in the # current XCom backend. return [1, 2, {"a": "b"}, "str"]

@task
def consumer(arg):
 print(list(arg))

with DAG(
 dag\_id="dynamic-map",
 start\_date=datetime(2022, 4, 2)
) as dag:
 consumer.expand(arg=make\_list())

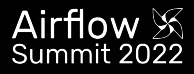

Auto-refreeh

### **Dynamic Task Mapping**

| 1100               | DAG<br>simple_ma           | apping / 2022-    | 03-07, 17:00:   | Task<br>00 MST / add_one                                                                                                    |                             | Hide Details Panel                                                                                                    |
|--------------------|----------------------------|-------------------|-----------------|----------------------------------------------------------------------------------------------------|-----------------------------|----------------------------------------------------------------------------------------------------|
| Duration 448 (3) - | All Instance               | es Filter Upstrea | am              |                                                                                                    |                             |                                                                                                    |
| 0.00.04            | Ignore All D               | Deps Ignore Tas   | sk State Ignor  | re Task Deps                                                                                                    |                             | Run                                                                                                    |
| 00:00:00           | Past Fu                    | uture Upstream    | Downstream      | Recursive Failed                                                                                                    |                             | Clear                                                                                                    |
| sum_it             | Past Fu                    | uture Upstream    | Downstream      | 1                                                                                                    |                             | Mark Failed                                                                                                    |
|                    | Past Fu                    | uture Upstream    | Downstream      |                                                                                                    |                             | Mark Success                                                                                                    |
| S                  |                            |                   |                 |                                                                                                    |                             | 022-04-08, 17:29:05 MDT<br>22-04-08, 17:29:06 MDT                                                                                                    |
|                    | 3 Tasks Maj<br>success: 3  |                   |                 |                                                                                                    |                             |                                                                                                    |
|                    |                            |                   | 07700-00-00 - 0 | 0.00                                                                                                    |                             |                                                                                                    |
|                    | Operator: _F               | PythonDecorated   |                 | 0.00                                                                                                    |                             |                                                                                                    |
|                    | Mapped Ins                 | stances           |                 |                                                                                                    |                             |                                                                                                    |
|                    | MAP<br>INDEX <sup>\$</sup> | STATE \$          | DURATION        | START DATE                                                                                                    | END DATE                    |                                                                                                    |
|                    | 0                          | success           | 00:00:00        | 2022-04-08,<br>17:29:05 MDT                                                                                                    | 2022-04-08,<br>17:29:06 MDT | i / b                                                                                                    |
|                    | 1                          | success           | 00:00:00        | 2022-04-08,<br>17:29:05 MDT                                                                                                    | 2022-04-08,<br>17:29:06 MDT | i / b                                                                                                    |
|                    | 2                          | success           | 00:00:00        | 2022-04-08,<br>17:29:05 MDT                                                                                                    | 2022-04-08,<br>17:29:06 MDT | i / b                                                                                                    |
|                    | < → 1-8                    | 3 of 3            |                 |                                                                                                    |                             |                                                                                                    |
|                    |                            |                   |                 |                                                                                                    |                             |                                                                                                    |
|                    |                            |                   |                 |                                                                                                    |                             |                                                                                                    |
|                    | 000000                     | as                | as              | Sumple_mapping / 2022-03-07, 17:00:<br>Sum_it Sum_it | as                          | AS<br>Comparison of the second of the second o |

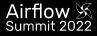

### Grid View replaces Tree View!!

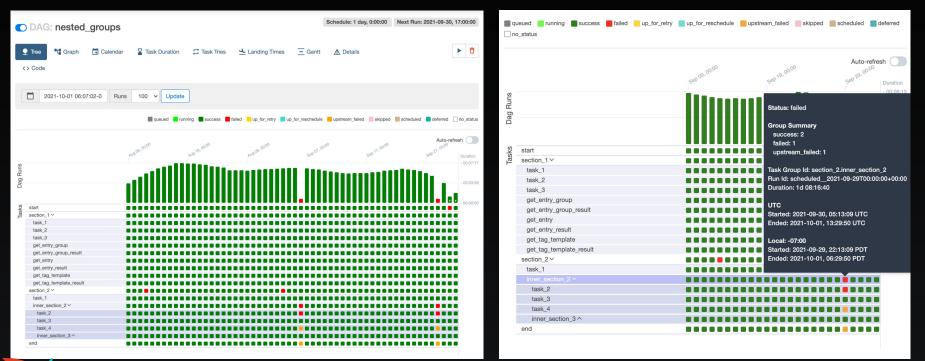

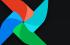

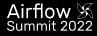

### Grid View replaces Tree View!!

00:00:09

00:00:00

add one [

sum it

Better support for Task Groups & Task Mapping

Grid lines and hover effects to see which task you are inspecting

Show durations of dag runs to quickly see performance changes

Paves way for DAG Versioning

| All Ins                                                                           | tances                                                                                | Filter Upstream                                  | 1            |            |         |                                       |                                               |
|-----------------------------------------------------------------------------------|---------------------------------------------------------------------------------------|--------------------------------------------------|--------------|------------|---------|---------------------------------------|-----------------------------------------------|
| Ignore                                                                            | All Deps                                                                              | Ignore Task                                      | State Ignore | Task Deps  |         |                                       | Ru                                            |
| Past                                                                              | Future                                                                                | Upstream                                         | Downstream   | Recursive  | Failed  |                                       | Clea                                          |
| Past                                                                              | Future                                                                                | Upstream                                         | Downstream   |            |         |                                       | Mark Faile                                    |
| Past                                                                              | Future                                                                                | Upstream                                         | Downstream   |            |         |                                       | Mark Succes                                   |
| 3 Tasks<br>succe                                                                  |                                                                                       | S                                                |              |            |         |                                       | 22-04-08, 17:29:05 M<br>22-04-08, 17:29:06 MI |
| 3 Tasks<br>succe<br>Task Id:<br>Run Id:<br>Operato<br>Duration<br>Mapper          | add_one<br>scheduled<br>or: _Pythor<br>n: 00:00:01                                    | i2022-03-0<br>DecoratedOp<br>1<br>95             |              |            |         | Ended: 202                            |                                               |
| 3 Tasks<br>succe<br>Task Id:<br>Run Id:<br>Operato<br>Duration<br>Mapper<br>INDEX | a Mapped<br>ss: 3<br>add_one<br>schedulec<br>pr: _Pythor<br>n: 00:00:01<br>d Instance | i2022-03-0<br>IDecoratedOp<br>1<br>PS<br>TATE \$ | Derator      | START DATE |         | Ended: 202<br>END DATE<br>2022-04-08, | 22-04-08, 17:29:06 MI                         |
| 3 Tasks<br>succe<br>Task Id:<br>Run Id:<br>Operato<br>Duration<br>Mapper          | stand                                                                                 | i2022-03-0<br>DecoratedOp<br>1<br>95             | perator      | START DATE | ĎТ<br>, | Ended: 202                            |                                               |

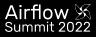

export AIRFLOW\_CONN\_MY\_PROD\_DATABASE='my-conn-type://login:password@host:port/schema?param1=val1&param2=val2'

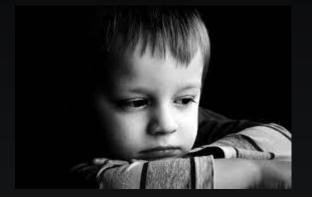

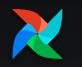

#### • • •

```
export AIRFLOW_CONN_MY_PROD_DATABASE='{
    "conn_type": "my-conn-type",
    "login": "my-login",
    "password": "my-password",
    "host": "my-host",
    "port": 1234,
    "schema": "my-schema",
    "extra": {
        "param1": "val1",
        "param2": "val2"
}
```

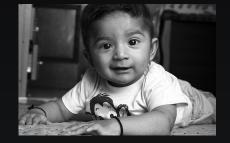

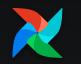

export AIRFLOW\_CONN\_MY\_PROD\_DATABASE='my-conn-type://login:password@host:port/schema?param1=val1&param2=val2'

#### •••

```
export AIRFLOW_CONN_MY_PROD_DATABASE='{
    "conn_type": "my-conn-type",
    "login": "my-login",
    "password": "my-password",
    "host": "my-host",
    "port": 1234,
    "schema": "my-schema",
    "extra": {
        "param1": "val1",
        "param2": "val2"
    }
}'
```

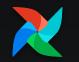

### •••

```
airflow connections add 'my prod db' \
    --conn-json '{
        "conn type": "my-conn-type",
        "login": "my-login",
        "password": "my-password",
        "host": "my-host",
        "port": 1234,
        "schema": "my-schema",
        "extra": {
            "param1": "val1",
            "param2": "val2"
```

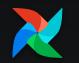

# **DB** downgrades

### First class support

#### Downgrades to a

- Airflow version
- or to a specific Alembic revision id

#### •••

airflow@11aa9898163e:/opt/airflow\$ airflow db downgrade --help usage: airflow db downgrade [-h] [--from-revision FROM\_REVISION] [--from-version FROM\_VERSION] [-s] [-r TO\_REVISION] [-n TO\_VERSION] [-y]

Downgrade the schema of the metadata database. You must provide either `--to-revision` or `--to-version`. To print but not execute commands, use option `--show-sql-only`. If using options `--from-revision` or `--from-version`, you must also use `--show-sql-only`, because if actually \*running\* migrations, we should only migrate from the \*current\* Alembic revision.

#### optional arguments:

| U U                 |                                                                                 |
|---------------------|---------------------------------------------------------------------------------|
| -h,help             | show this help message and exit                                                 |
| from-revision FROM_ | REVISION                                                                        |
|                     | (Optional) If generating sql, may supply a *from* Alembic revision              |
| from-version FROM_V | ERSION                                                                          |
|                     | (Optional) If generating sql, may supply a *from* version                       |
| -s,show-sql-only    | Dont actually run migrations; just print out sql scripts for offline migration. |
|                     | Required if using either `from-version` or `from-version`.                      |
| -r TO_REVISION,to-  | revision TO_REVISION                                                            |
|                     | The Alembic revision to downgrade to. Note: must provide either                 |
|                     | `to-revision` or `to-version`.                                                  |
| -n TO_VERSION,to-v  | ersion TO_VERSION                                                               |
|                     | (Optional) If provided, only run migrations up to this version.                 |
| -y,yes              | Do not prompt to confirm. Use with care!                                        |
|                     |                                                                                 |

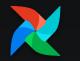

# **DB** downgrades

First class support

#### •••

```
airflow@11aa9898163e:/opt/airflow$ airflow db downgrade --to-version 2.2.5
Performing downgrade with database sqlite:///opt/airflow/airflow.db
[2022-05-26 11:55:08,973] {db.py:1505} INFO - Attempting downgrade to revision 587bdf053233
[2022-05-26 11:55:08,975] {db.py:1516} INFO - Applying downgrade migrations.
INFO [alembic.runtime.migration] Context impl SQLiteImpl.
INFO [alembic.runtime.migration] Will assume non-transactional DDL.
INFO [alembic.runtime.migration] Running downgrade 1de7bc13c950 → b1b348e02d07, Add index for ``event``
INFO [alembic.runtime.migration] Running downgrade b1b348e02d07 \rightarrow 75d5ed6c2b43, Update dag.default view
to grid
INFO [alembic.runtime.migration] Running downgrade f9da662e7089 → 786e3737b18f, Add ``LogTemplate`` table
to track changes to config values ``log_filename_template``
INFO [alembic.runtime.migration] Running downgrade 786e3737b18f → 5e3ec427fdd3, Add
``timetable description`` column to DagModel for UI.
INFO [alembic.runtime.migration] Running downgrade 5e3ec427fdd3 → 587bdf053233, Increase length of email
and username in ``ab_user`` and ``ab_register_user`` table to ``256`` characters
Downgrade complete
```

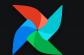

### Generate SQL for DB upgrade & downgrade

Allows DBA to run the DB Migrations ("--show-sql-only" flag)

#### ••••

```
astro@f5647e47e9c5:/usr/local/airflow$ airflow db upgrade --from-version 2.3.0 --to-version 2.3.1 --show-
sql-only
```

```
DB: postgresql://postgres:***@postgres:5432
Generating sql for upgrade -- upgrade commands will *not* be submitted.
BEGIN;
```

```
-- Running upgrade b1b348e02d07 -> 1de7bc13c950
```

```
CREATE INDEX idx_log_event ON log (event);
```

UPDATE alembic\_version SET version\_num='1de7bc13c950' WHERE alembic\_version.version\_num = 'b1b348e02d07'; COMMIT;

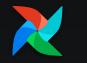

# Purge DB history

### First class support

Helps reduce time when running DB Migrations when updating Airflow version

Removes need of Maintenance DAGs!

'--dry-run' option to print the row counts in the tables to be cleaned

Backup your DB before running this!

| - |  |
|---|--|
|   |  |

> airflow db clean --help

usage: airflow db clean [-h] --clean-before-timestamp CLEAN\_BEFORE\_TIMESTAMP [--dry-run] [-t TABLES] [-v]
[-y]

Purge old records in metastore tables

| optional arguments:    |                                                                                 |
|------------------------|---------------------------------------------------------------------------------|
| -h,help                | show this help message and exit                                                 |
| clean-before-timestamp | CLEAN_BEFORE_TIMESTAMP                                                          |
|                        | The date or timestamp before which data should be purged.                       |
|                        | If no timezone info is supplied then dates are assumed to be in airflow default |
|                        | timezone.                                                                       |
|                        | Example: '2022-01-01 00:00:00+01:00'                                            |
| dry-run                | Perform a dry run                                                               |
| -t TABLES,tables TABLE | S                                                                               |
|                        | Table names to perform maintenance on (use comma-separated list).               |
|                        | Options: ['callback_request', 'dag', 'dag_run', 'import_error', 'job', 'log',   |
|                        | 'rendered_task_instance_fields', 'sensor_instance', 'sla_miss', 'task_fail',    |
|                        | 'task_instance', 'task_reschedule', 'xcom']                                     |
| -v,verbose             | Make logging output more verbose                                                |
| -y,yes                 | Do not prompt to confirm. Use with care!                                        |
|                        |                                                                                 |

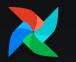

# LocalKubernetesExecutor

Speed, Isolation & Simplicity packed in one!

Allows users to simultaneously run a LocalExecutor and KubernetesExecutor.

An executor is chosen to run a task based on the task's queue

Tasks just calling APIs + Tasks requiring isolation due to dependencies or computation-heavy

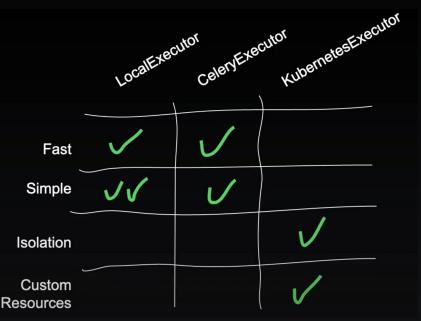

Slide from Jed's Airflow's Summit talk: https://www.crowdcast.io/e/airflowsummit2022/35

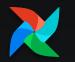

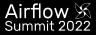

### **DAG Processor separation**

### Standalone process for DAG parsing

"airflow dag-processor" CLI Command

Code Parsing and Callbacks (Sla + DAG's on\_{success,failure}\_callbacks)

Makes scheduler not run any user code\*

First step towards multi-tenancy

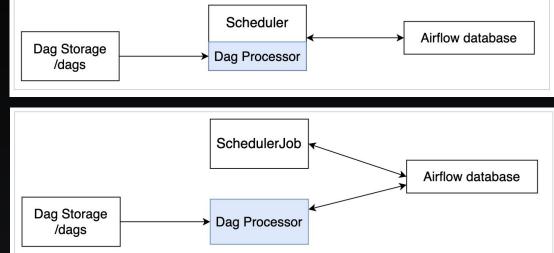

Disabled by default, can be enabled by

Images from AIP-43

# **Events Timetable**

Run DAGs at arbitrary dates

#### **Built-in Timetable**

Useful for events which can't be expressed by Cron or Timedelta

#### •••

import pendulum

from airflow import DAG
from airflow.timetables.events import EventsTimetable

#### with DAG(

```
dag_id="example_after_workday_timetable_dag",
start_date=pendulum.datetime(2022, 5, 20, tz="UTC"),
timetable=EventsTimetable(
```

```
pendulum.datetime(2022, 5, 22, tz="UTC"),
pendulum.datetime(2022, 5, 25, tz="UTC"),
pendulum.datetime(2022, 7, 8, tz="UTC"),
```

```
),
tags=["example", "timetable"],
) as dag:
```

```
---3
```

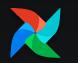

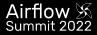

### Smooth Operator

### •••

from airflow.operators.smooth import SmoothOperator

SmoothOperator(task\_id="power", ...)

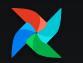

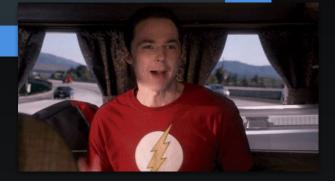

# **Other Minor features**

Minor but very handy!

- A new REST API endpoint ('/dags') that lets you bulk-pause/resume DAGs
- **airflow dags reserialize** command to delete serialized dags & reparse them
- A new listener plugin API that tracks TaskInstance state changes (used by OpenLineage)
- New Trigger Rule: all\_skipped
- Doc: Single page to check Changelog & Updating Guide -> <u>'Release Notes'</u>
- (Experimental) Support for ARM Docker Images

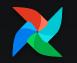

### Upgrade Now to Airflow 2.3!

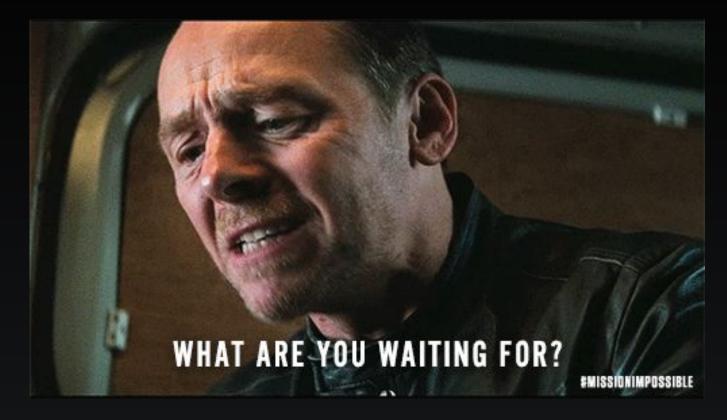

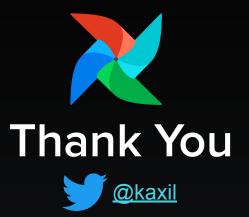